### softwaretestingsapiens.com

Project Name: [Insert project name]

Version/Build: [Insert version or build number]

**Date:** [Insert testing date]

## Objective:

The objective of this smoke testing is to quickly assess the basic functionality of the application/system and identify any major issues that need to be addressed before further testing.

SAPIENS

#### **Test Environment:**

**Operating System:** [Insert OS details] **Hardware:** [Insert hardware details]

**Software Dependencies:** [Insert software dependencies]

#### **Test Cases:**

## **Functional Smoke Testing:**

Test 1: [Describe the test case]

Test 2: [Describe the test case]

Test 3: [Describe the test case]

[Add more test cases as needed]

# **Integration Smoke Testing:**

Test 1: [Describe the test case]

Test 2: [Describe the test case]

Test 3: [Describe the test case]

[Add more test cases as needed]

### **Build Verification Testing:**

Test 1: [Describe the test case]

Test 2: [Describe the test case]

Test 3: [Describe the test case]

[Add more test cases as needed]

# **Regression Smoke Testing:**

Test 1: [Describe the test case]

Test 2: [Describe the test case]

Test 3: [Describe the test case]

[Add more test cases as needed]

#### **Test Execution:**

### softwaretestingsapiens.com

Execute each test case as described above.

Note any issues, errors, or unexpected behavior encountered during testing.

Record the results of each test case (pass/fail/issue).

Test Results:

Summarize the results of each test case, indicating whether it passed, failed, or encountered any issues.

Document any major issues or defects found during smoke testing.

Provide any additional comments or observations.

### Conclusion:

Provide a brief summary of the smoke testing results. Recommend further actions or areas of focus based on the findings. Note any limitations or constraints encountered during testing.

| Signature:       |  |
|------------------|--|
| [Tester's Name]: |  |
| [Date]:          |  |

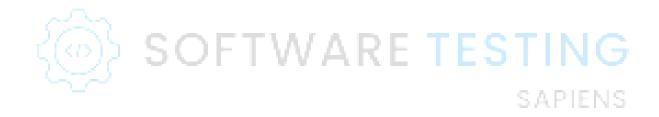